# **Computergrafik 2: Übung 7**

Hough Transformation

#### **Organisation**

# **KLAUSURANMELDUNG (UNIWORX) NICHT VERGESSEN!**

#### **Quiz**

- Berechnung der "ersten Ableitung" eines Bildes?
- Berechnung der "zweiten Ableitung" eines Bildes?
- Was ist ein Gradient?
- Wozu dient die Laplace-Funktion?
- Was ist ein LoG-Filter? Was ist ein DoG-Filter?
- Canny Edge Detection? Algorithmus?
- Hough-Transform: Prinzip?

## **Besprechung Übung 6**

• Anmerkungen?

#### **Erste und zweite Ableitung von Bildern**

- Erste Ableitung:
- ∂*f* ∂*x*  $f(x) = f(x+1) - f(x)$
- Zweite Ableitung:

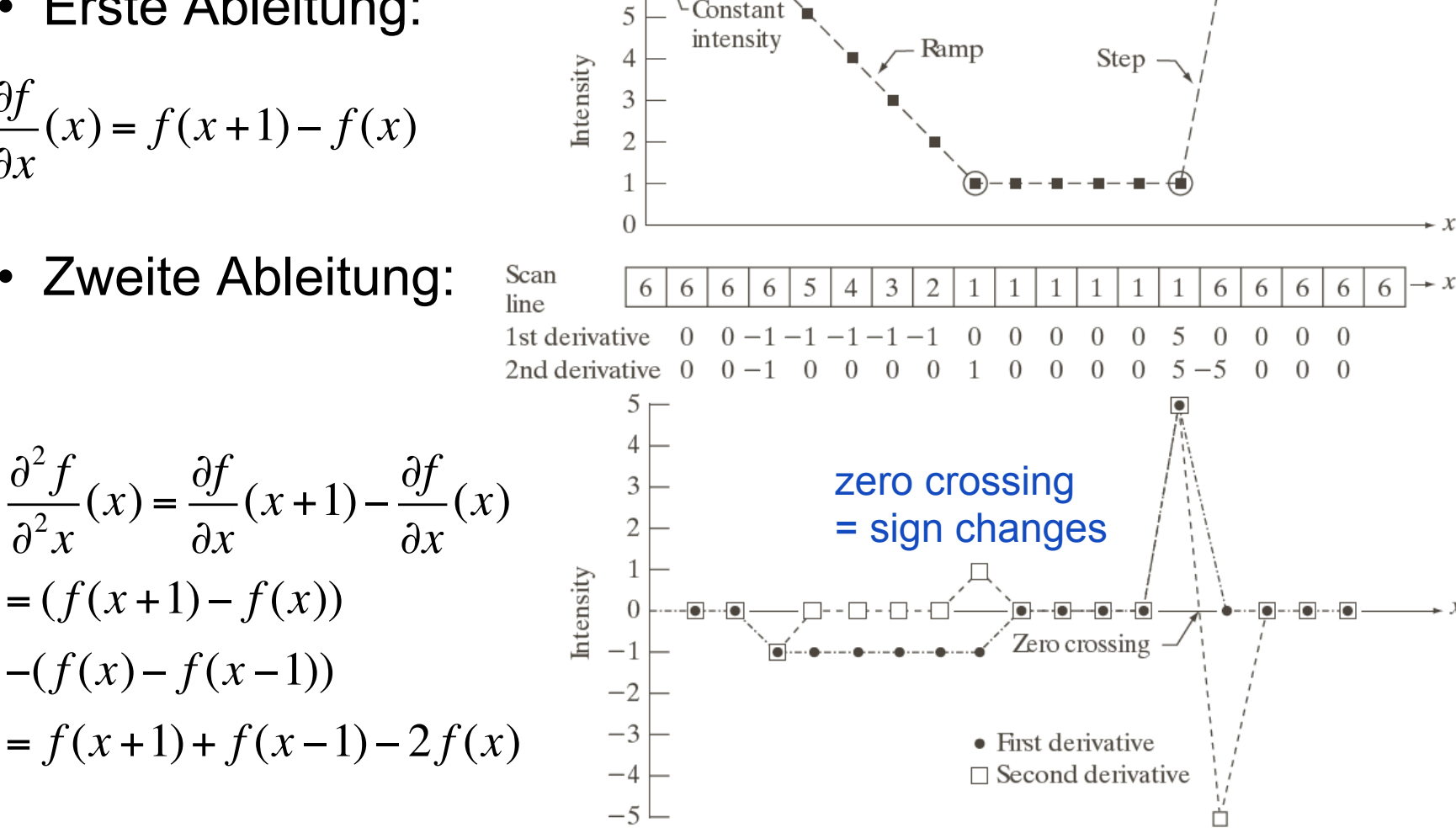

Intensity transition

Abbildung: © R. C. Gonzalez & R. E. Woods, Digital Image Processing

#### **Gradienten finden: Konvolution mit dem Sobel-Operator**

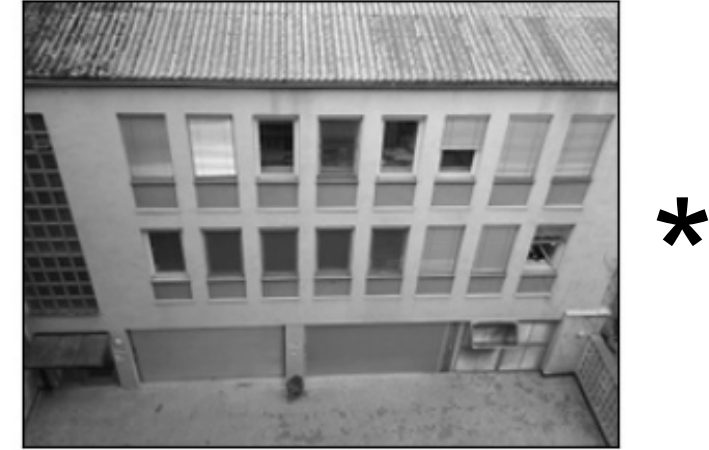

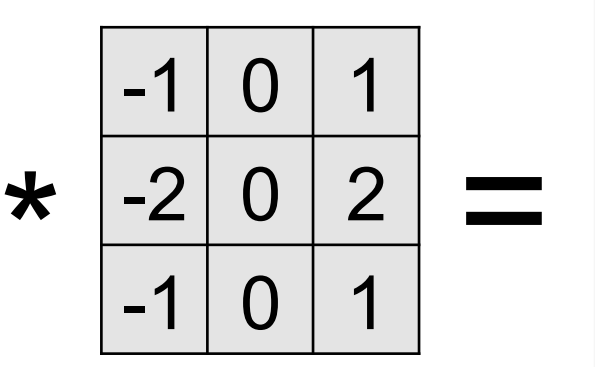

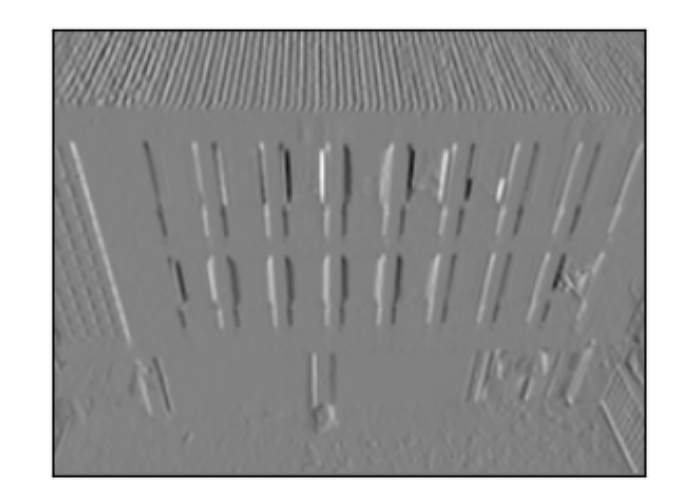

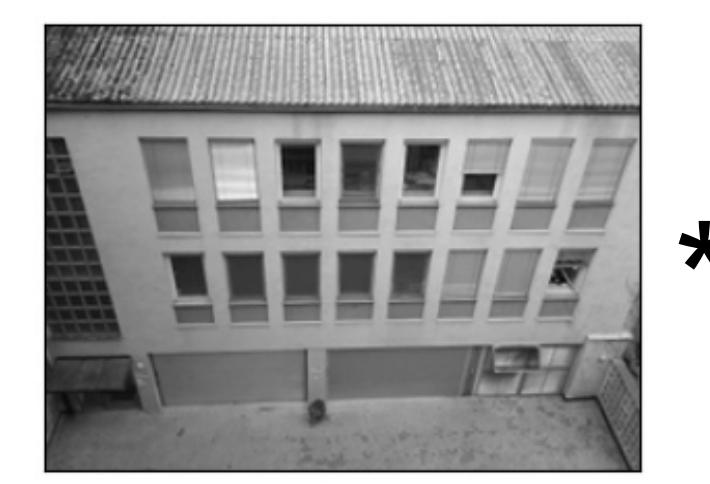

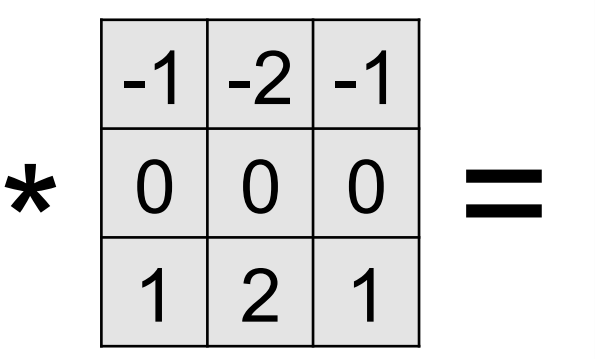

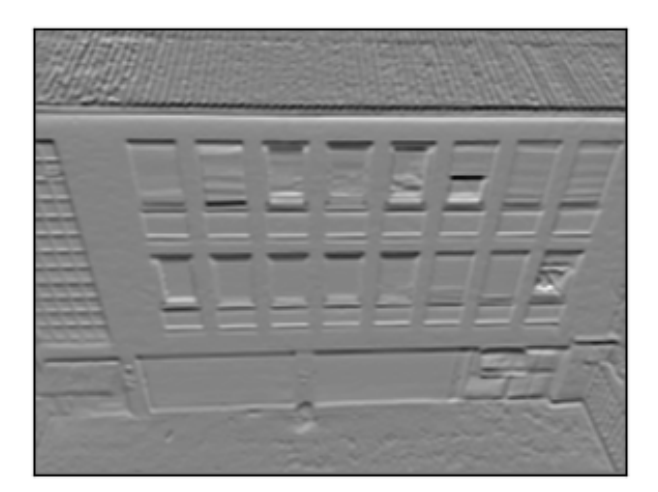

#### **Elemente des Gradienten**

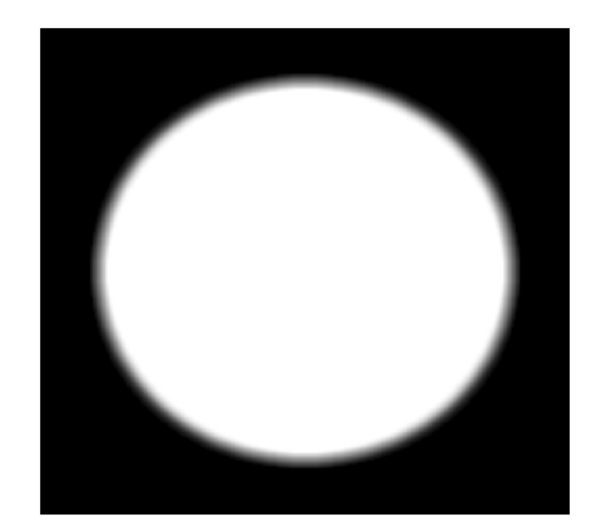

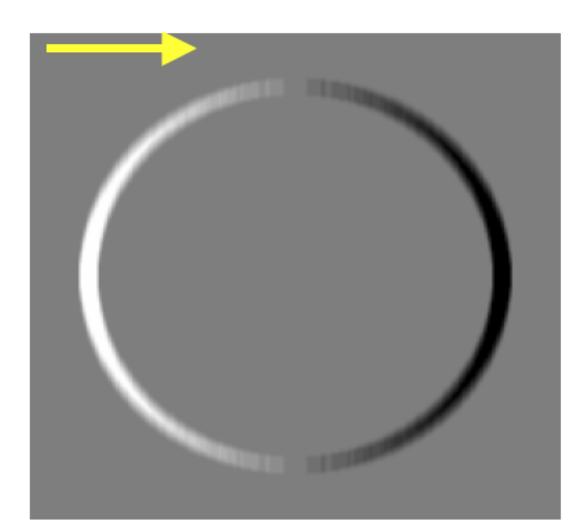

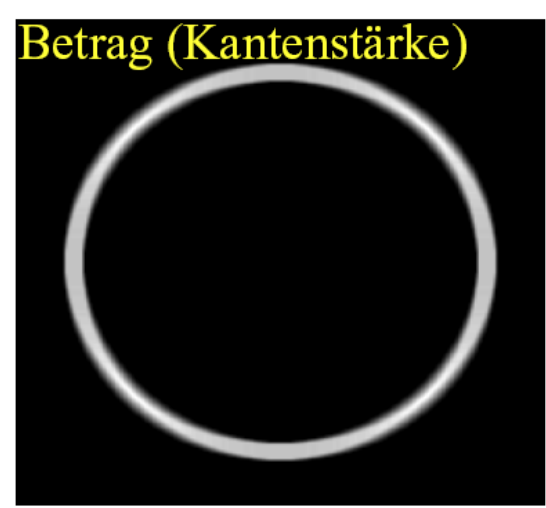

Betrag: sqrt $(G_x^2 + G_y^2)$ Richtung: tan<sup>-1</sup>(G<sub>y</sub> / G<sub>x</sub>)

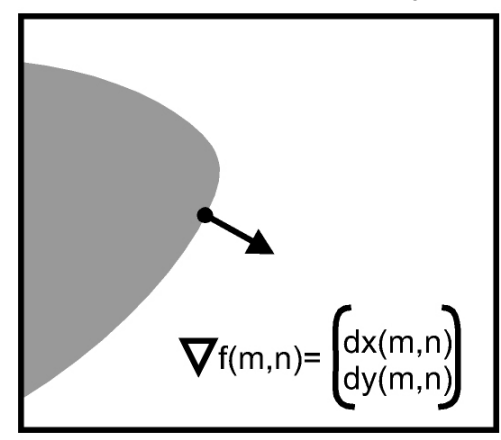

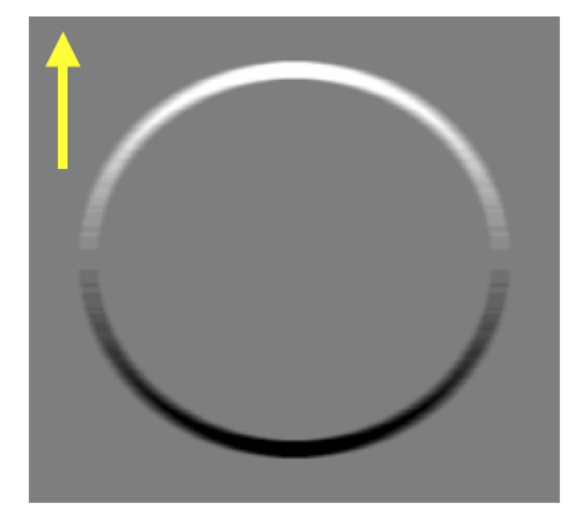

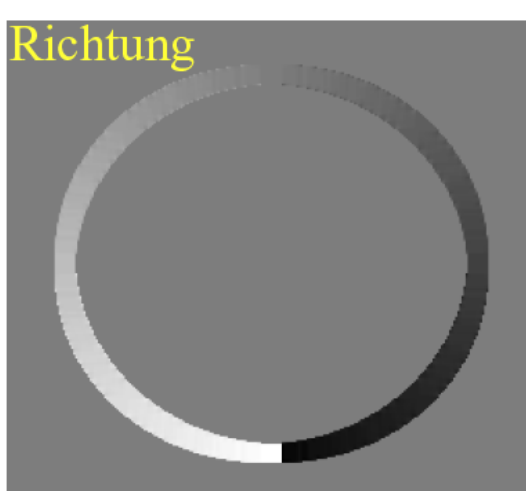

#### **Laplace-Funktion**

• zweite Ableitung in x-Richtung

$$
\frac{\partial^2 f}{\partial x^2}(x) = \frac{\partial f}{\partial x}(x+1) - \frac{\partial f}{\partial x}(x)
$$
  
=  $(f(x+1) - f(x)) - (f(x) - f(x-1))$ \n
$$
= f(x-1) - 2f(x) + f(x+1)
$$
\n $\xrightarrow{\text{max}}$ 

• zweite Ableitung in y-Richtung

$$
\frac{\partial^2 f}{\partial^2 y}(y) = \frac{\partial f}{\partial y}(y+1) - \frac{\partial f}{\partial y}(y)
$$
\n
$$
= (f(y+1) - f(y)) - (f(y) - f(y-1))
$$
\n
$$
= f(y-1) - 2f(y) + f(y+1)
$$
\n
$$
\xrightarrow{\text{if } y \text{ and } y \text{ and } y \text{ and } y \text{ are } y \text{ and } y \text{ and } y \text{ are } y \text{ and } y \text{ and } y \text{ are } y \text{ and } y \text{ and } y \text{ are } y \text{ and } y \text{ and } y \text{ are } y \text{ and } y \text{ and } y \text{ are } y \text{ and } y \text{ and } y \text{ are } y \text{ and } y \text{ and } y \text{ are } y \text{ and } y \text{ and } y \text{ are } y \text{ and } y \text{ and } y \text{ are } y \text{ and } y \text{ and } y \text{ are } y \text{ and } y \text{ are } y \text{ and
$$

#### **Laplace-Funktion**

• Summe der partiellen zweiten Ableitungen

$$
\begin{pmatrix} 0 & 0 & 0 \ 1 & -2 & 1 \ 0 & 0 & 0 \end{pmatrix} + \begin{pmatrix} 0 & 1 & 0 \ 0 & -2 & 0 \ 0 & 1 & 0 \end{pmatrix} = \begin{pmatrix} 0 & 1 & 0 \ 1 & -4 & 1 \ 0 & 1 & 0 \end{pmatrix}
$$

• Summe aller partiellen Ableitungen, um rotationsinvarianten Operator zu erhalten

$$
\nabla^2 f(x, y) = \frac{\partial^2 f(x, y)}{\partial x^2} + \frac{\partial^2 f(x, y)}{\partial y^2} + \frac{\partial^2 f(x, y)}{\partial x \partial y} + \frac{\partial^2 f(x, y)}{\partial y \partial x} : \begin{pmatrix} 1 & 1 & 1 \\ 1 & -8 & 1 \\ 1 & 1 & 1 \end{pmatrix}
$$
  

$$
\begin{pmatrix} 0 & 0 & 0 \\ 1 & -2 & 1 \\ 0 & 0 & 0 \end{pmatrix} + \begin{pmatrix} 0 & 1 & 0 \\ 0 & -2 & 0 \\ 0 & 1 & 0 \end{pmatrix} + \begin{pmatrix} 1 & 0 & 0 \\ 0 & -2 & 0 \\ 0 & 0 & 1 \end{pmatrix} + \begin{pmatrix} 0 & 0 & 1 \\ 0 & -2 & 0 \\ 1 & 0 & 0 \end{pmatrix} = \begin{pmatrix} 1 & 1 & 1 \\ 1 & -8 & 1 \\ 1 & 1 & 1 \end{pmatrix}
$$

 $\sqrt{ }$ 

 $\overline{\phantom{a}}$  $\overline{\phantom{a}}$  $\overline{\phantom{a}}$ 

 $\setminus$ 

'

 $\prime$ 

#### **Marr-Hildreth-Filter = LoG-Filter**

LoG-Filter: Laplace-Operator auf Gaußfunktion angewandt d.h. der Faltung mit dem Laplacefilter geht eine Glättung mit einer Gaußfunktion voraus

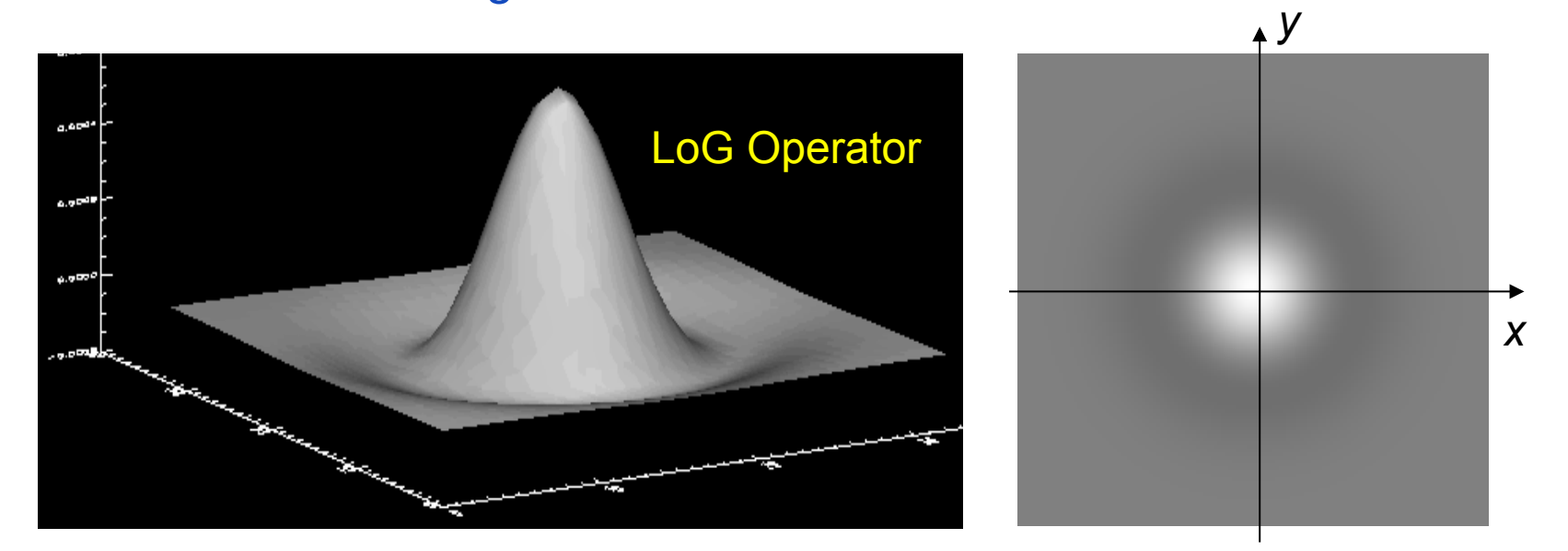

$$
LoG_{\sigma}\left(x,y\right) = -\frac{1}{\pi\sigma^4} \left(1 - \frac{x^2 + y^2}{2\sigma^2}\right) \exp\left(-\frac{x^2 + y^2}{2\sigma^2}\right)
$$

Auch genannt: "Mexican hat" filter

#### **Edge Linking verbindet Kantenpixel zu Kantenzügen**

- Starte Kantenzug mit starker Kante
- Betrachte Nachbarpixel orthogonal zur Gradientenrichtung
- Setzte Kantenzug fort auch bei schwacher Kante fort

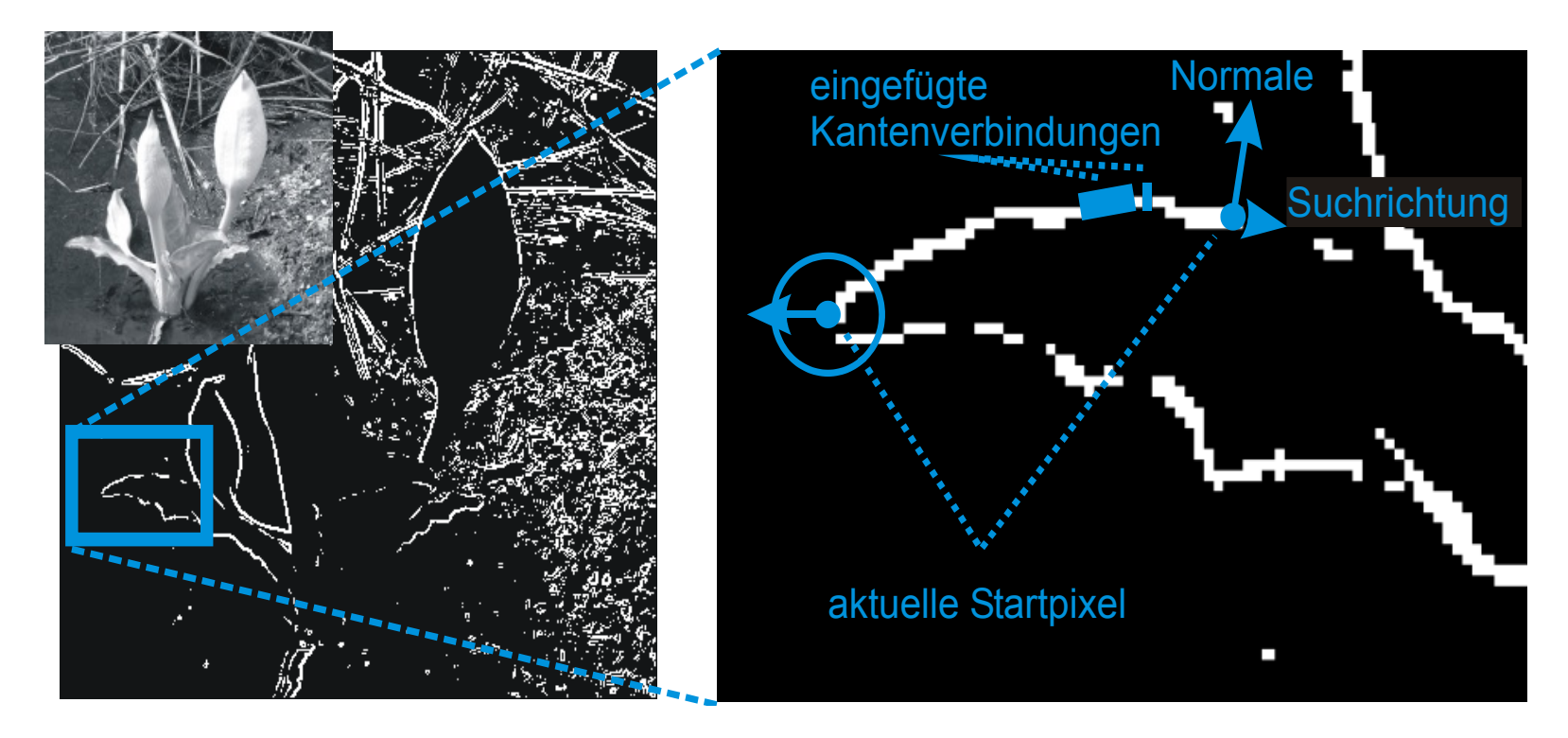

#### **Hough Transformation für Geraden**

Suche von Geraden in einem Binärbild Geradenrepräsentation:  $x cos(\alpha) + y sin(\alpha) - d(\alpha) = 0$ 

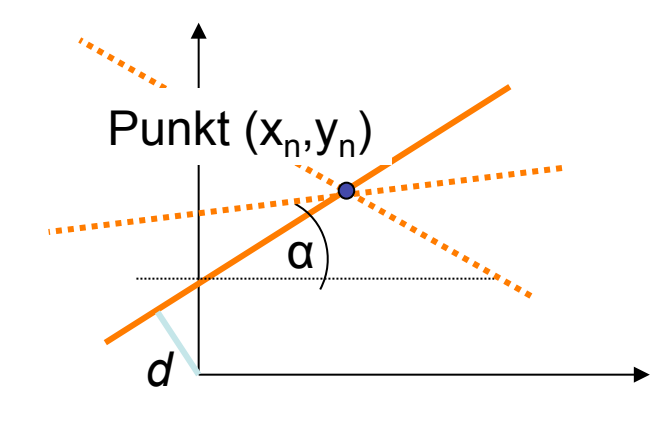

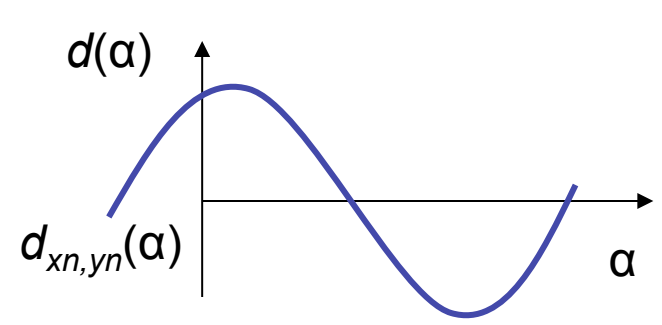

Hough Transformation:

Suche alle Parameter (α,*d*) für Geraden, die durch einen Punkt  $(x_n, y_n)$  gehen

 $d(\alpha) = x_n \cos(\alpha) + y_n \sin(\alpha)$ 

Der Raum, der durch (α,*d*) aufgespannt wird, heißt Hough-Raum

### **Hough-Transformation**

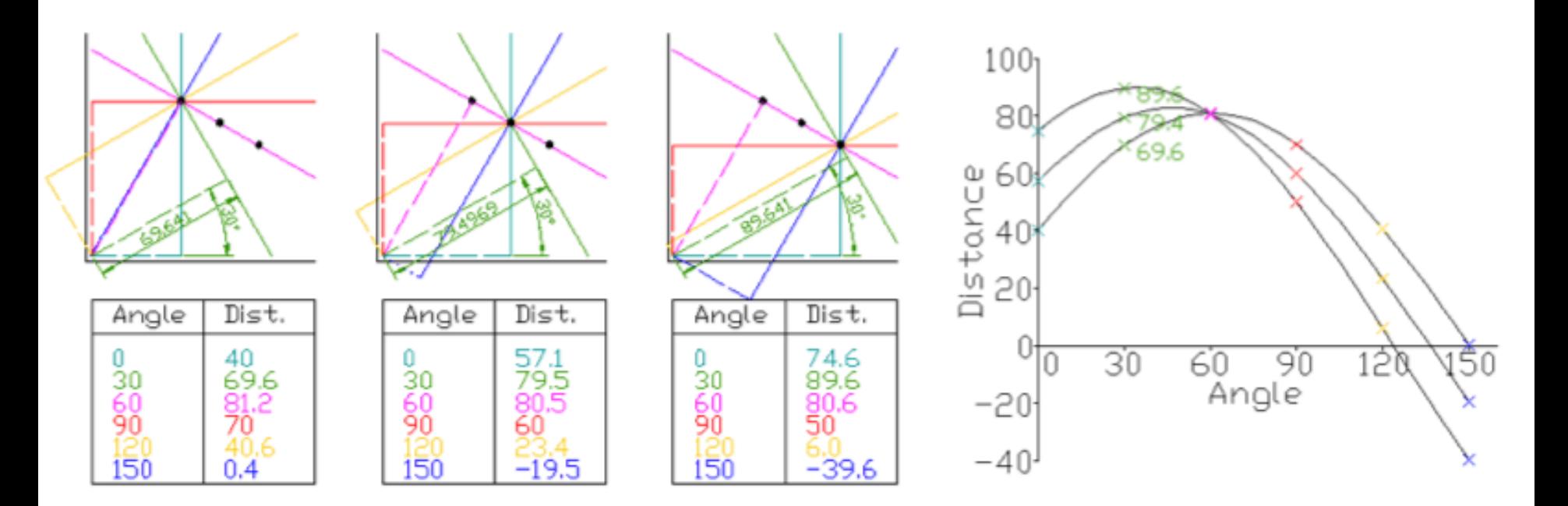

#### Geradendarstellung:

$$
d(\alpha) = x_n cos(\alpha) + y_m sin(\alpha)
$$

### **Hough-Transformation: Tipps**

• Starkes Gaußfilter anwenden:

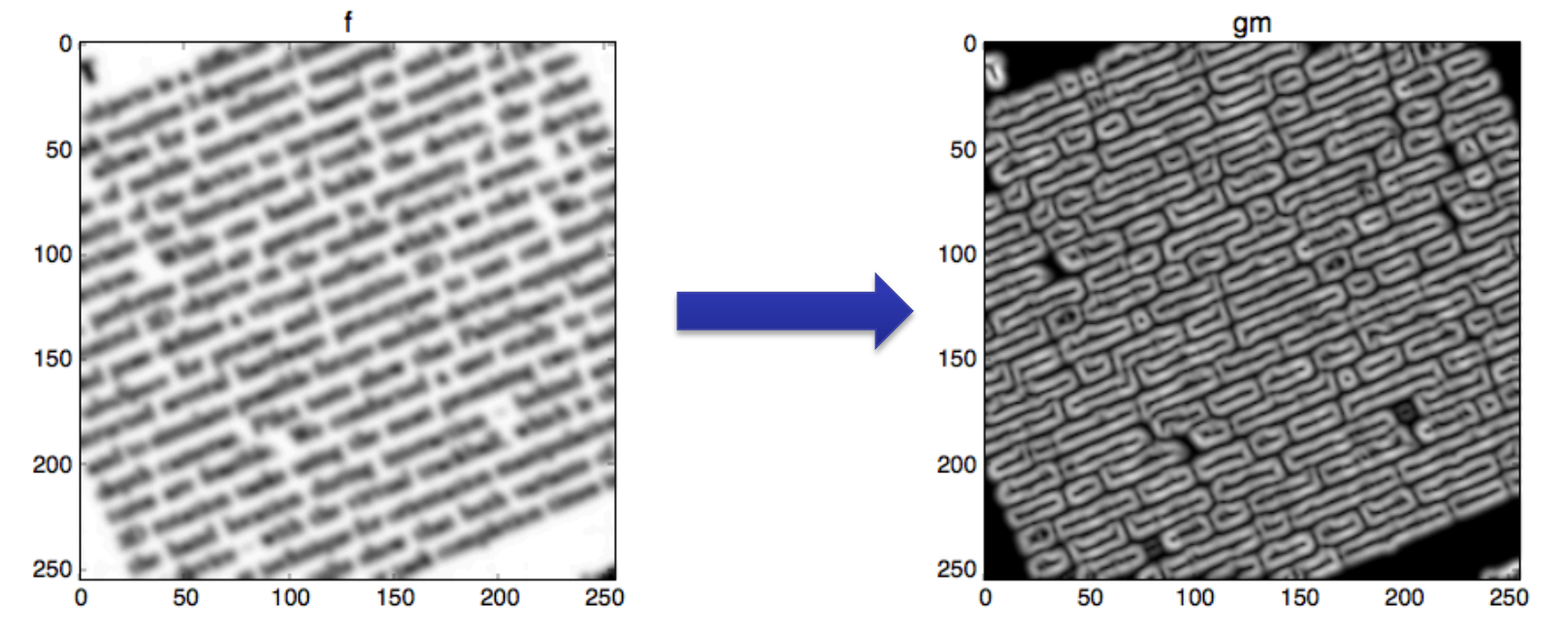

- Statt Inkrementierung Gradientenlänge verwenden
- Gradientenorientierung berücksichtigen

#### **Hough-Transformation: Tipps**

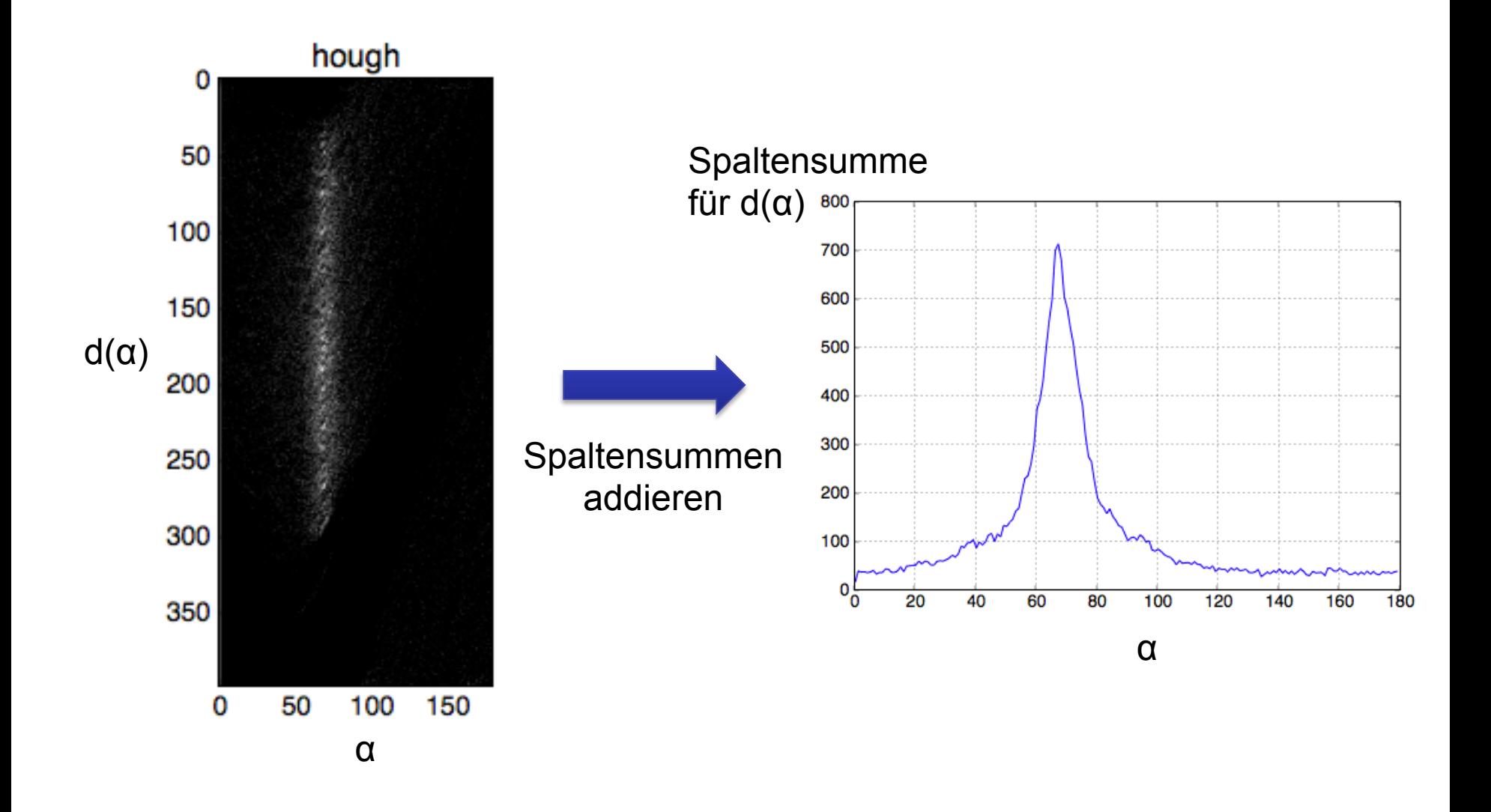

#### Rohs / Kratz, LMU München **Computergrafik 2 – SS2012** 15

#### **Hough-Transformation für Kreise**

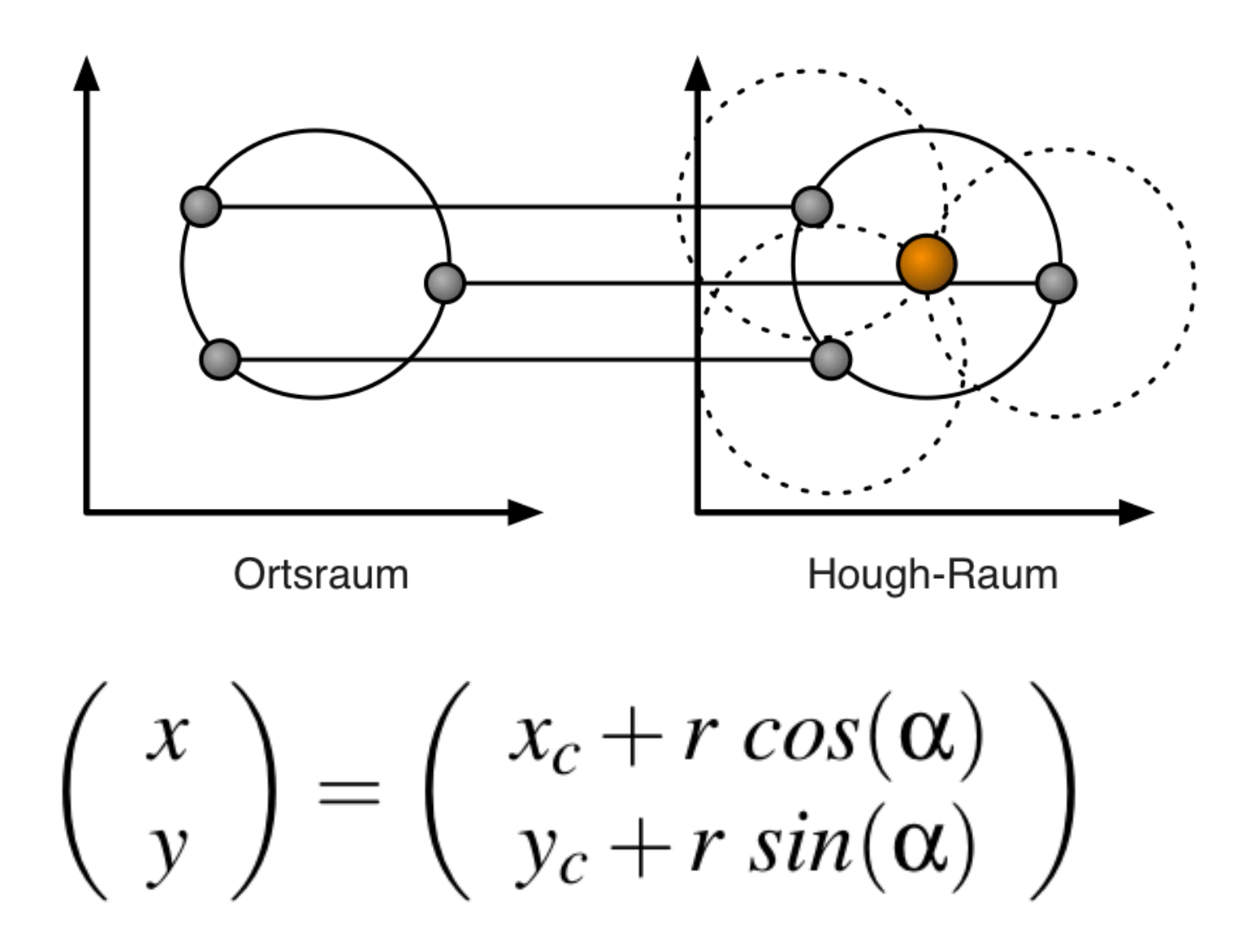

## **Hough Transform für Kreise: Tipps**

• Gradientenlänge verwenden, um Kreise zu finden

 $M(x, y) = \sqrt{G(x)^2 + G(y)^2}$ 

$$
\begin{array}{c|c}\n\hline\n0 & 0 \\
100 & 0 \\
200 & 200 \\
300 & 300 \\
500 & 100200800400500\n\end{array}
$$

• Zwei Duchläufe für die verschiedenen Radii:

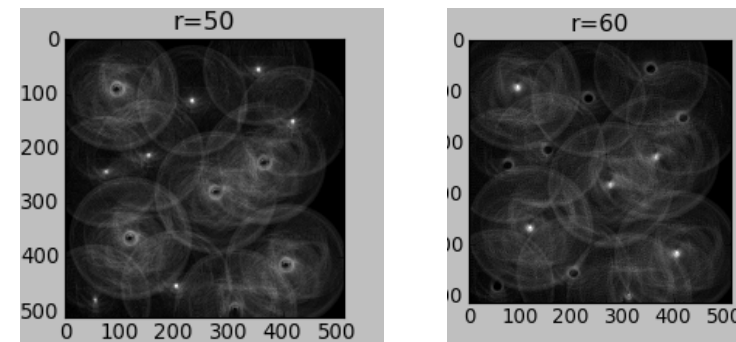

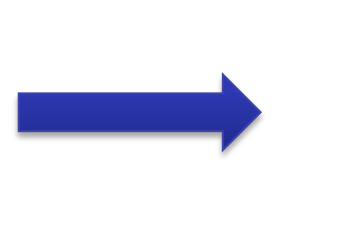

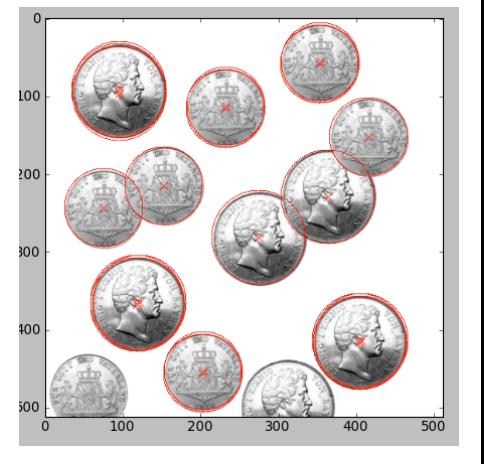

### **Generalisierte Hough Transformation**

• Hough Transformation für beliebige Formen

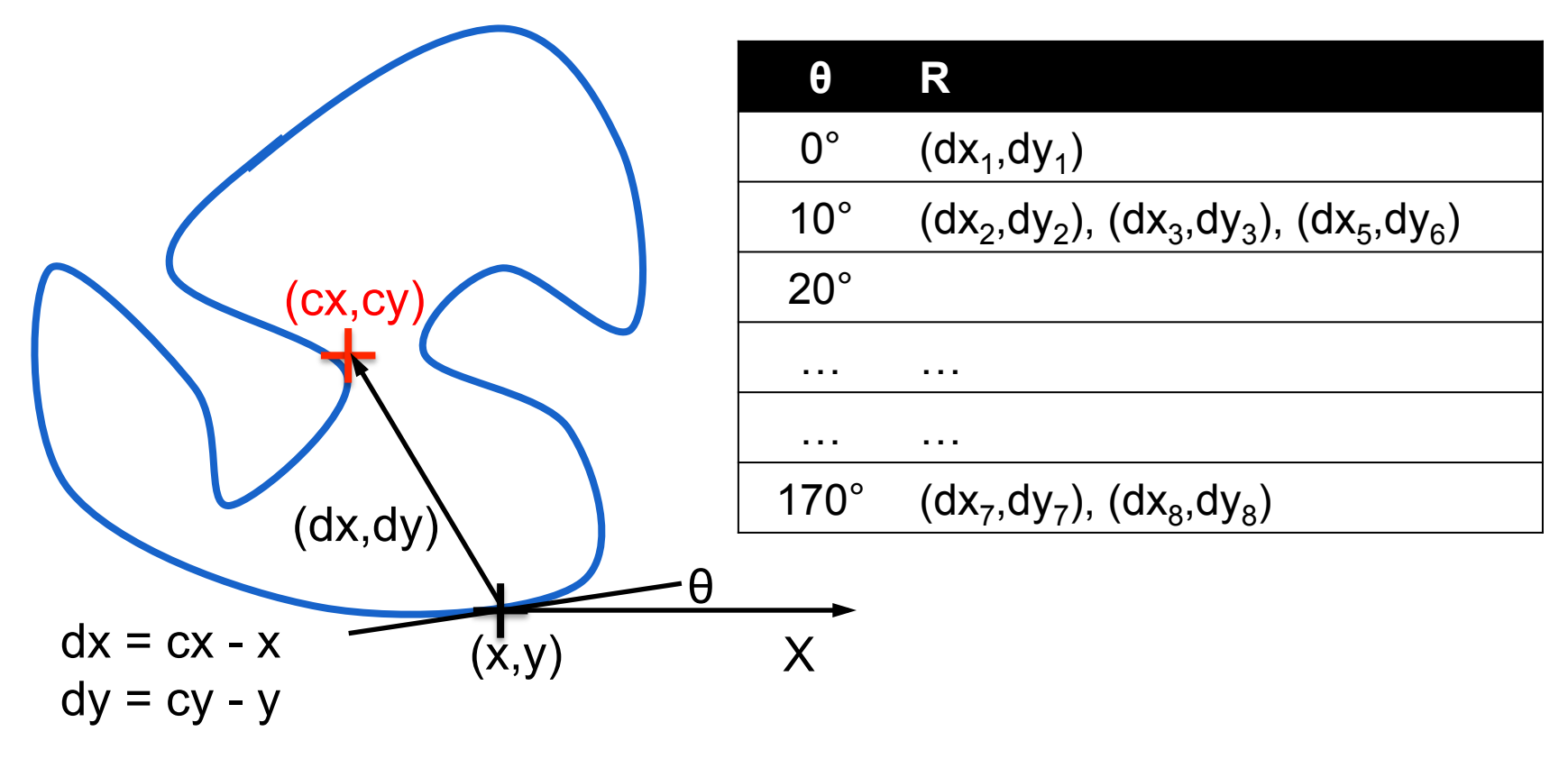

D.H. Ballard: Generalizing the Hough Transform to Detect Arbitrary Shapes. Pattern Recognition, Vol. 13, No. 2, pp. 111-122, 1981

## **Numpy: ndImage Library**

fourier\_uniform(input, size[, n, axis, output])

• http://docs.scipy.org/doc/scipy/reference/ndimage.html

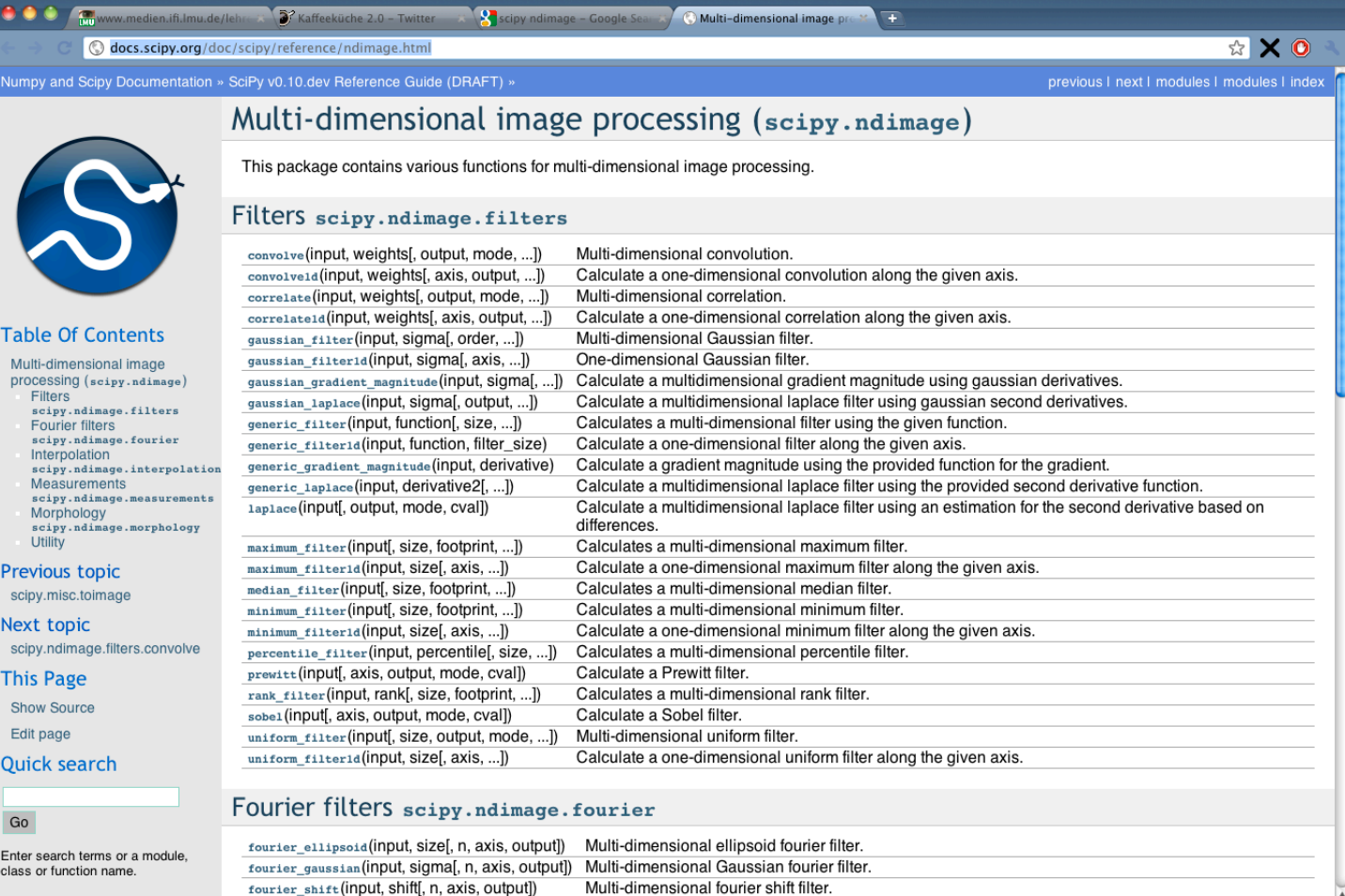

docs.scipy.org/doc/scipy/reference/index.html

#### Rohs / Kratz, LMU München **Computergrafik 2 – SS2012** 19

Multi-dimensional uniform fourier filter.

### **Numpy: Array-Sortierung**

• Mit index-Arrays lässt sich der Sortierschlüssel bestimmen

```
A.shape sei (<n>,3) 
A[A[:,2].argsort(),:]
\rightarrow Sortiert alle Einträge aus a nach dem 3. Eintrag
```
• Alternativ: Python itemgetter und sorted() verwenden from operator import itemgetter  $sorted\_items = sorted(A, key=itemgetter(2), reverse =$ True)